# MODBUS level transmitter communication protocol

### I. Overview:

This protocol complies with the MODBUS communication protocol and uses a subset of RTU methods in the MODBUS protocol. RS485 half-duplex working mode.

# 2. Serial data format:

Serial port setting: no parity, 8-bit data, 1 stop bit.

Example: 9600, N, 8,1 Meaning: 9600bps, no parity, 8 data bits, 1 stop.

The serial baud rate supported by this transmitter is:

1200, 2400, 4800, 9600, 19200, 38400, 57600, 115200

CRC check polynomial: 0xA001.

The data in the data communication process are all processed according to double-byte signed integer data.If the data identifies a floating point number, writing needs to read the decimal point to determine the size of the data.

#### Communication format:

### 1. Example of reading command format (03 function code)

#### A. Send read command format:

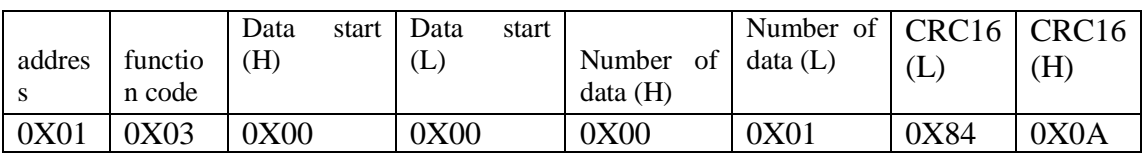

#### B. Return read data format: example

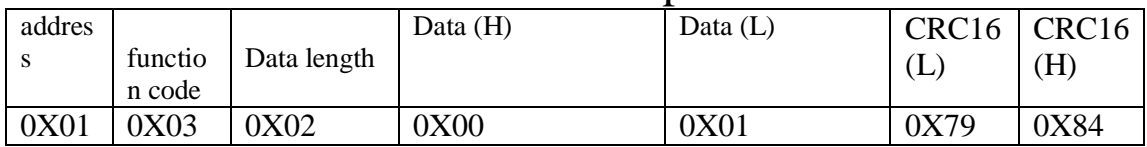

## 2. Write command format (06 function code)

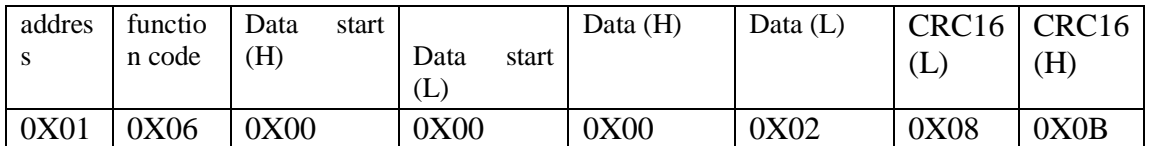

### B. Return read data format: example

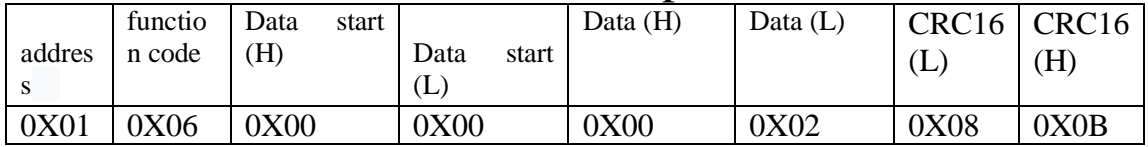

## 3. Abnormal response returned

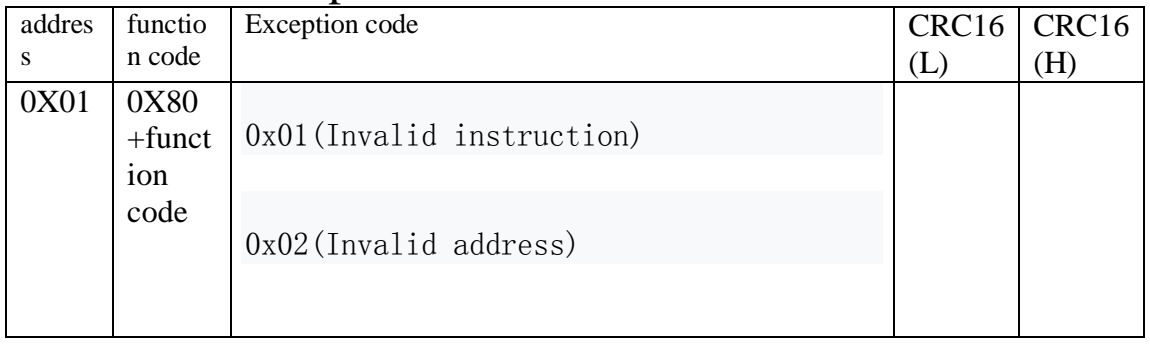

Four. Supported commands and the meaning of commands and data:

The MODBUS-RTU protocol command list is as follows:

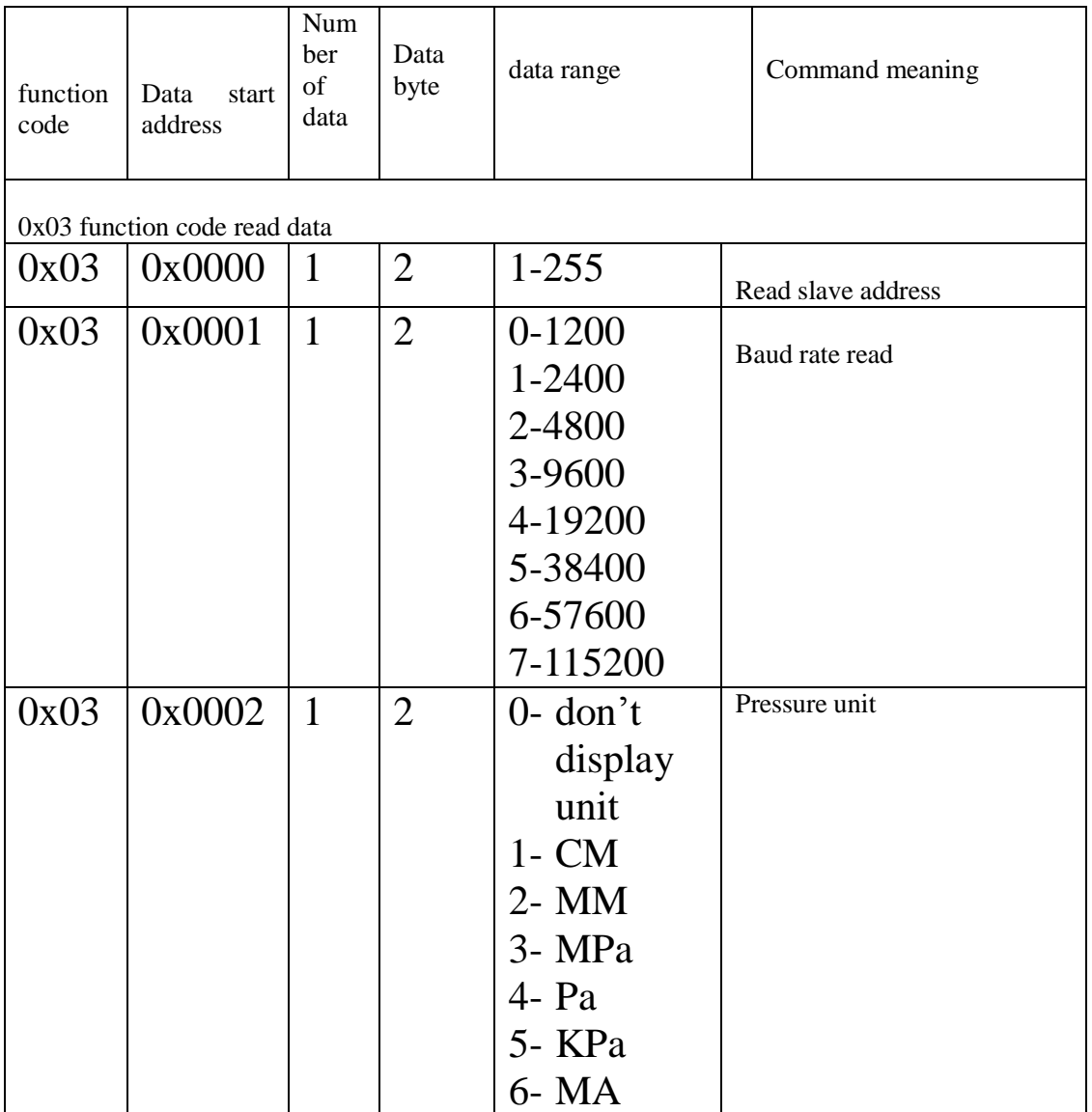

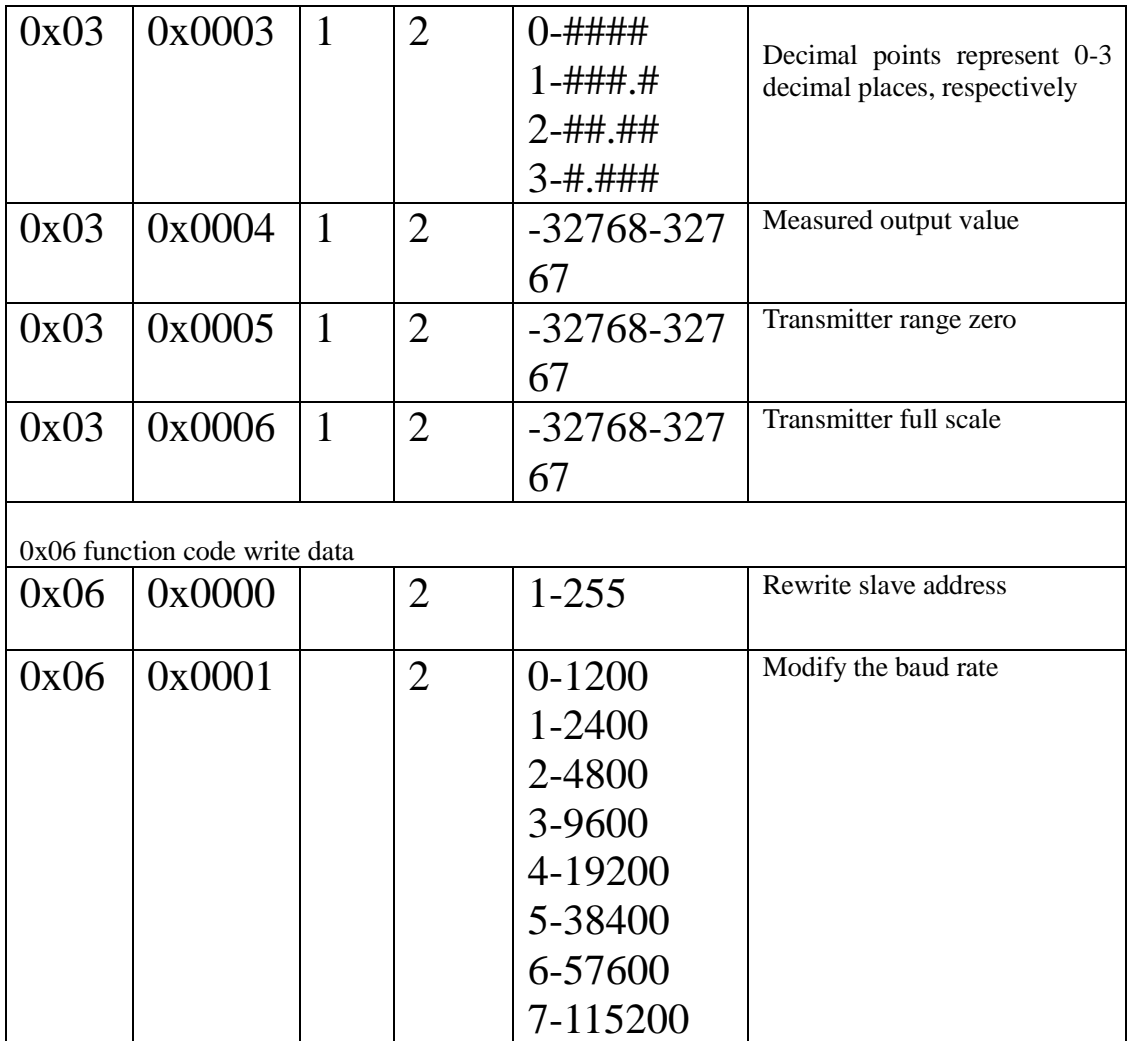

Explanation:

1. When modifying the baud rate, the transmitter will respond to the modified data at the baud rate sent by the host. After the reply, the transmitter baud rate will become the modified target value.

2. When modifying the address, the data is also returned with the address before modification, and the transmitter address will be automatically modified after the reply.

3. The user is allowed to modify only two data, which are address, address, baud rate,